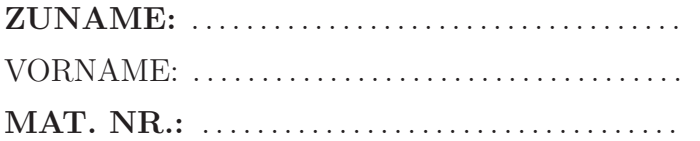

2. SuS2-Teilprüfung B

Institut fur Nachrichtentechnik ¨ und Hochfrequenztechnik G. Doblinger, C. Novak 17.6.2009

## Bitte beachten Sie:

- An schriftlichen Unterlagen darf nur die SuS2-Formelsammlung verwendet werden!
- Die Beispiele ausschließlich auf den Seiten dieser Angabe ausarbeiten. Zusatzblätter werden ignoriert!
- Eine lesbare Schrift und übersichtliche Darstellung ist eine Voraussetzung für die positive Beurteilung Ihrer Arbeit!
- Mobiltelefone müssen während des Tests ausgeschaltet sein!

## 1. BEISPIEL (38 Punkte)

Gegeben ist die Übertragungsfunktion  $H(z)$  eines kausalen digitalen Filters:

$$
H(z) = \frac{z^2}{(z - \frac{1}{2}) (z + \frac{1}{2})}.
$$

a) Berechnen Sie Pole und Nullstellen von  $H(z)$  und skizzieren Sie das Pol/Nullstellendiagramm.

Pol/Nullstellendiagramm: (Achsen unbedingt beschriften!)

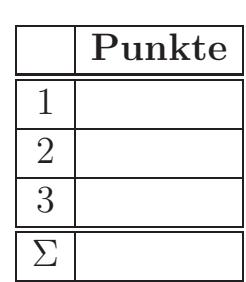

b) Zeichnen Sie ein Schaltbild des digitalen Filters.

c) Berechnen Sie die Partialbruchzerlegung von H(z).

Hinweis: Die volle Punkteanzahl erhalten Sie nur, wenn Sie die Partialbruchzerlegung ohne Taschenrechner bestimmen und der Rechengang ersichtlich ist!

d) Zeichnen Sie mit der Partialbruchzerlegung von H(z) ein zu Punkt b) alternatives Schaltbild.

e) Berechnen und skizzieren Sie die Impulsantwort des digitalen Filters.

 $h[n] =$ 

Skizze von  $h[n]$ : (Achsen unbedingt beschriften!)

## 2. BEISPIEL (28 Punkte)

Gegeben ist das folgende zeitdiskrete Signal  $(\sigma[n])$  ist die zeitdiskrete Sprungfunktion):

$$
x[n] = \cos\left(\frac{\pi}{4}n\right) \left(\sigma[n] - \sigma[n-4]\right).
$$

a) Skizzieren Sie das Signal x[n] (Achsen unbedingt beschriften!).

b) Berechnen Sie die Z-Transformation  $X(z)$  von  $x[n]$  und geben Sie den Konvergenzbereich von  $X(z)$  an.

$$
X(z) =
$$

Konvergenzbereich:

c) Berechnen Sie die diskrete Fouriertransformation (DFT)  $X[k]$  der Länge  $N = 4$ von  $x[n]$ .

$$
X[k] =
$$

d) Skizze von  $\vert X[k]\vert{:}$  (Achsen unbedingt beschriften!)

## 3. BEISPIEL (34 Punkte)

Von einem digitalen Filter ist folgende Impulsantwort endlicher Länge  $N$  gegeben:

$$
h[n] = \begin{cases} 0 & n < 0 \\ a^n & 0 \le n \le N - 1 \\ 0 & n \ge N \end{cases}
$$

mit reellwertigem $a$  und  $0<|a|<\infty.$ 

a) Berechnen Sie die Übertragungsfunktion  $H(z)$ . Hinweis:  $\sum_{n=1}^{N-1}$  $\bar{k=0}$  $x^k = \frac{1-x^N}{1-x}$  $1-x$ 

$$
H(z) =
$$

b) Zeichnen Sie ein Schaltbild des digitalen Filters für  $N = 4$  und  $a = \frac{1}{3}$  $\frac{1}{3}$ . c) Berechnen Sie für ein allgemeines N die Pole und Nullstellen von  $H(z)$  und skizzieren Sie das Pol/Nullstellendiagramm für  $N = 4$  und  $a = \frac{1}{3}$  $\frac{1}{3}$ .

Pol/Nullstellendiagramm: (Achsen unbedingt beschriften!)

d) Zeigen Sie, dass das digitale Filter auch durch das folgende Schaltbild dargestellt werden kann und bestimmen Sie die Filterkoeffizienten  $a_1$  und  $b_1$  für allgemeines a und N.

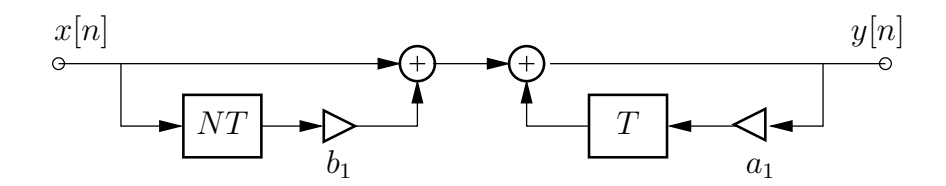